<<COOL3D25

<<COOL3D25 >>

- 13 ISBN 9787307031340
- 10 ISBN 7307031345

出版时间:2001-4

页数:324

字数:391000

extended by PDF and the PDF

http://www.tushu007.com

, tushu007.com

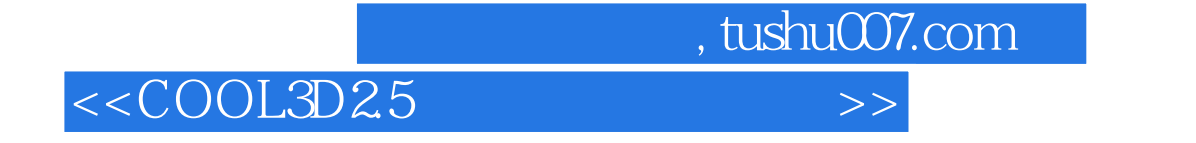

 $\mathbf{b}$ if

使用COOL 3D可以创造出许多激动人心的三维文本图像效果,输出文件可以以jpg、gif、bmp、tge等格

## , tushu007.com

## <<COOL3D2.5

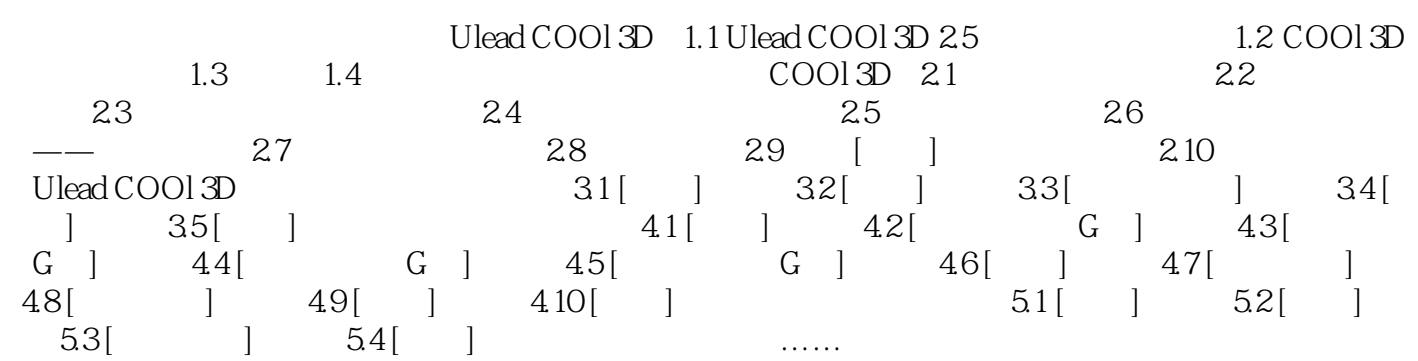

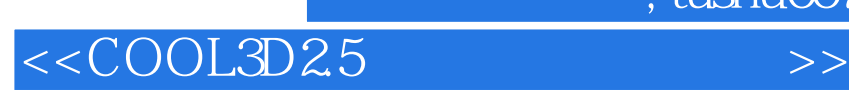

本站所提供下载的PDF图书仅提供预览和简介,请支持正版图书。

更多资源请访问:http://www.tushu007.com

 $,$  tushu007.com